*Important Formulas of Financial Ratios Formulas...* 1/13

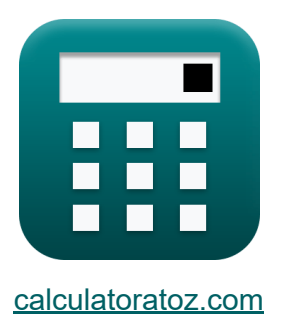

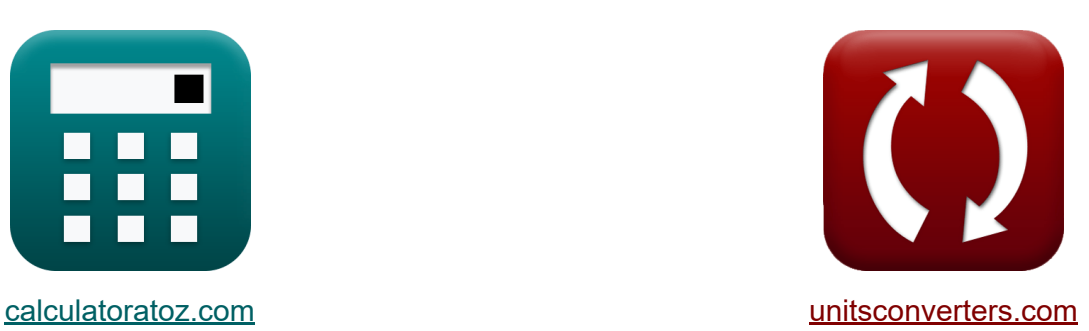

# **Formules importantes de ratios financiers Formules**

#### [calculatrices](https://www.calculatoratoz.com/fr) ! Exemples! **CONVERGIONS CONVERGIONS**

Exemples!

Signet **[calculatoratoz.com](https://www.calculatoratoz.com/fr)**, **[unitsconverters.com](https://www.unitsconverters.com/fr)**

Couverture la plus large des calculatrices et croissantes - **30 000+ calculatrices !**

Calculer avec une unité différente pour chaque variable - **Dans la conversion d'unité intégrée !**

La plus large collection de mesures et d'unités - **250+ Mesures !**

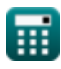

#### N'hésitez pas à PARTAGER ce document avec vos amis !

*[Veuillez laisser vos commentaires ici...](https://docs.google.com/forms/d/e/1FAIpQLSf4b4wDgl-KBPJGChMJCxFlqrHvFdmw4Z8WHDP7MoWEdk8QOw/viewform?usp=pp_url&entry.1491156970=%20Formules%20importantes%20de%20ratios%20financiers%20Formules)*

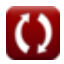

# **Liste de 22 Formules importantes de ratios financiers Formules**

#### **Formules importantes de ratios financiers**

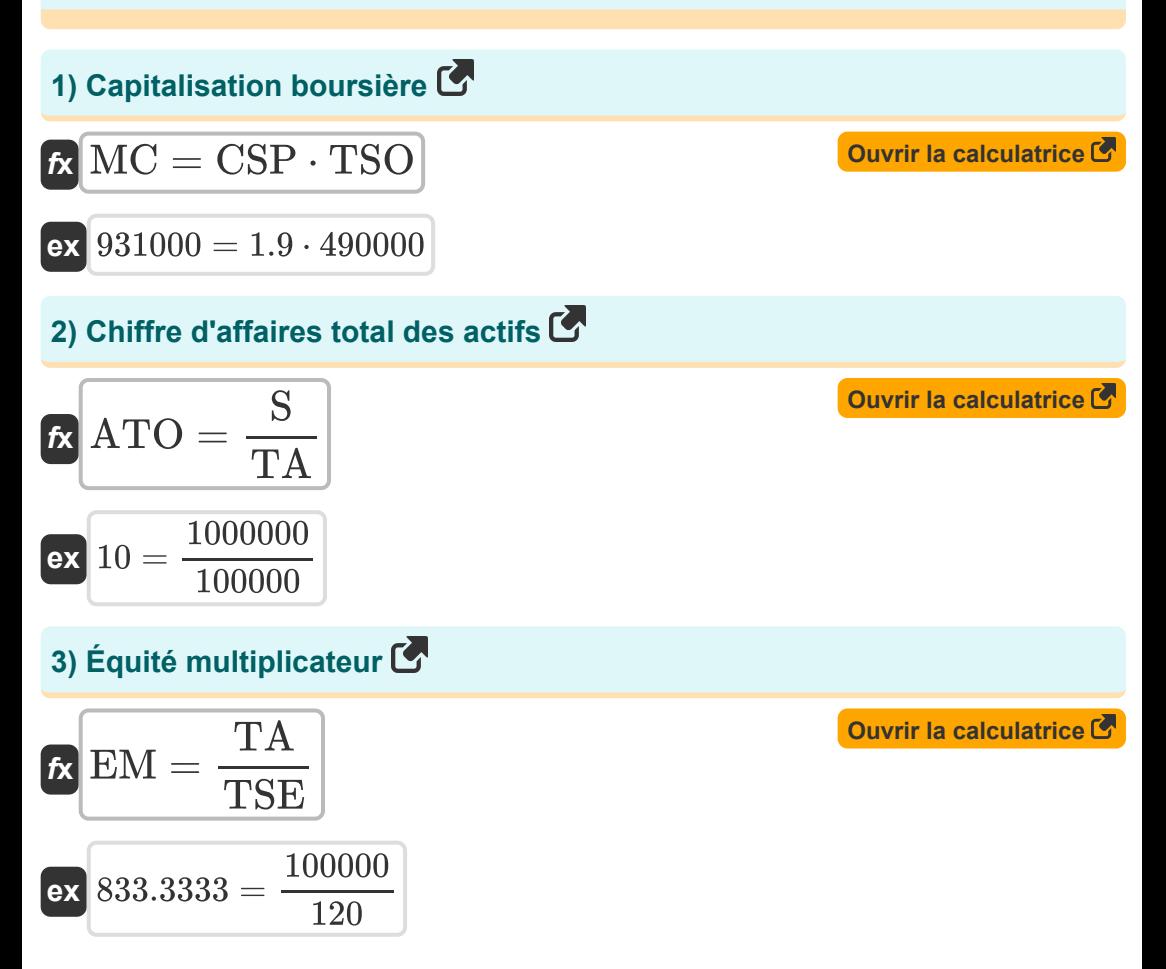

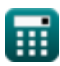

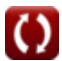

*Important Formulas of Financial Ratios Formulas...* 4/13

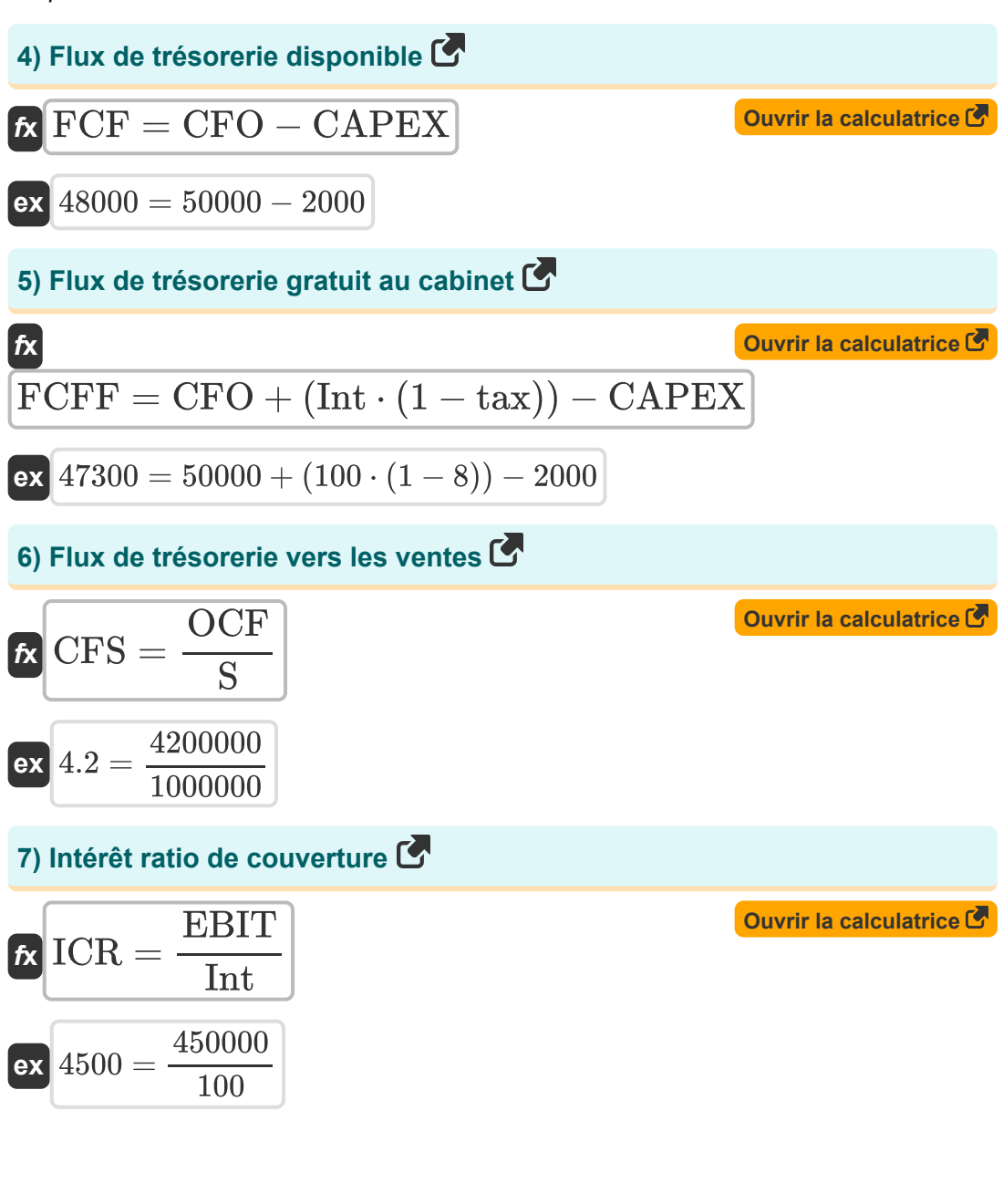

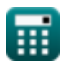

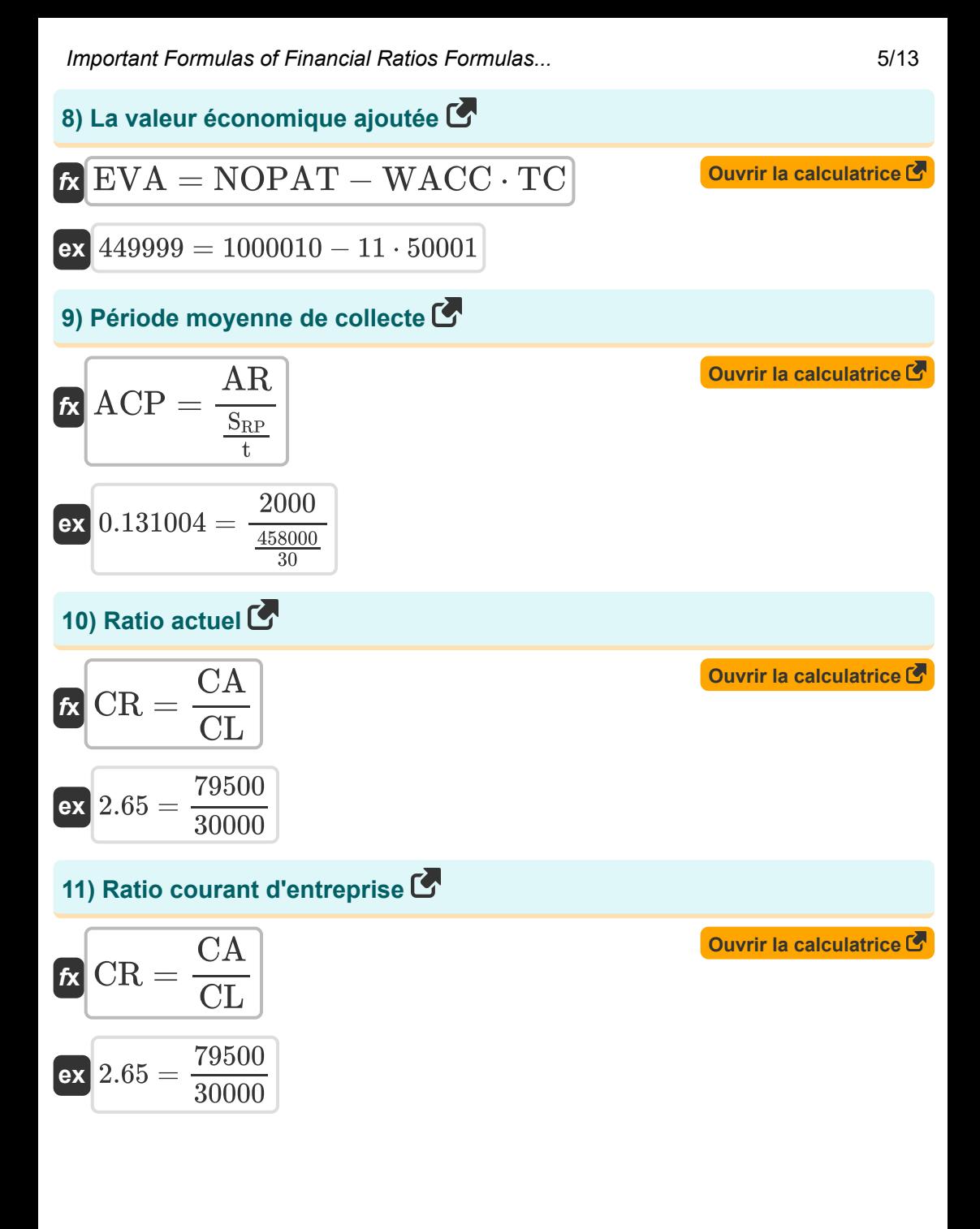

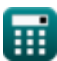

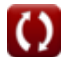

*Important Formulas of Financial Ratios Formulas...* 6/13

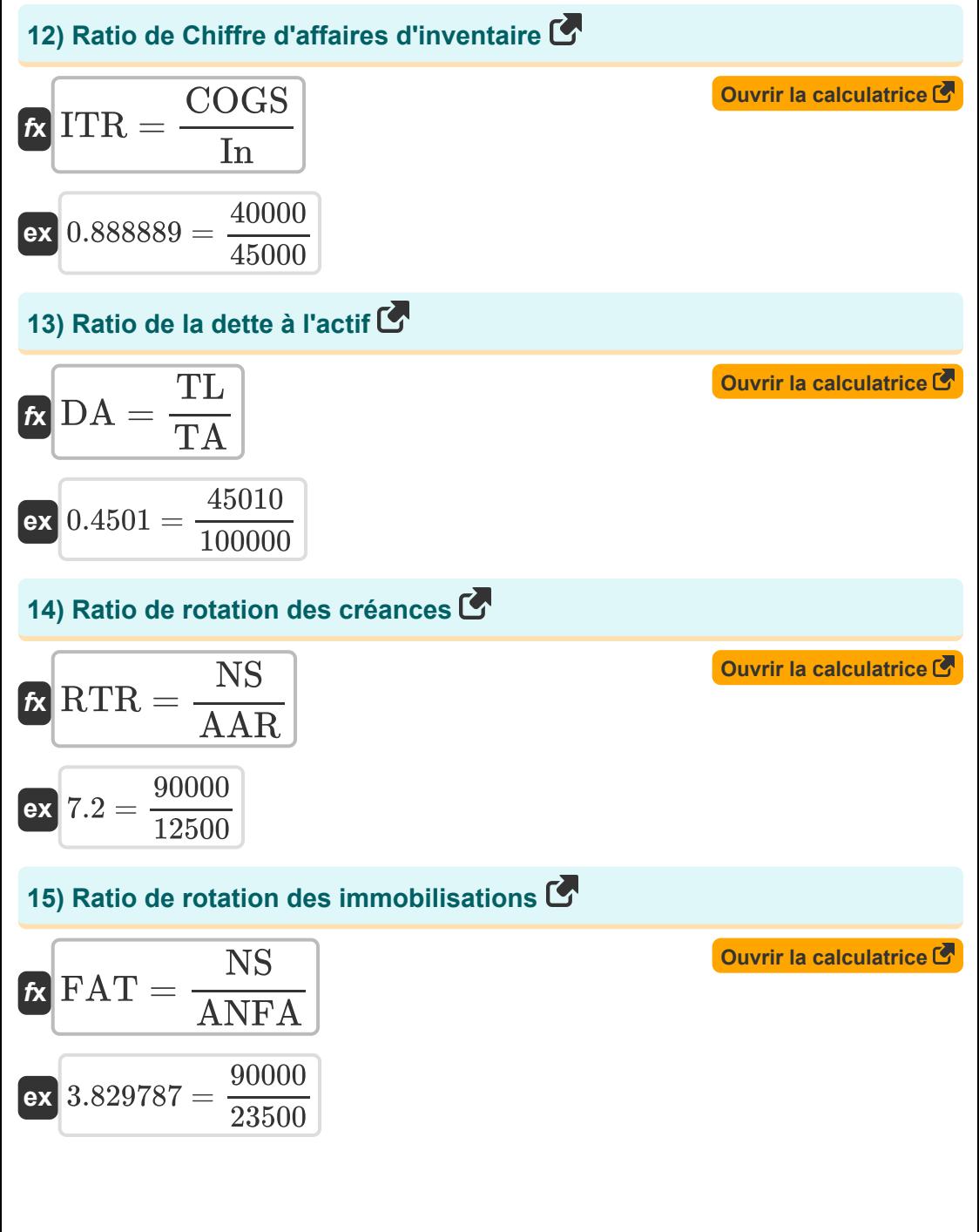

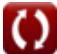

*Important Formulas of Financial Ratios Formulas...* 7/13

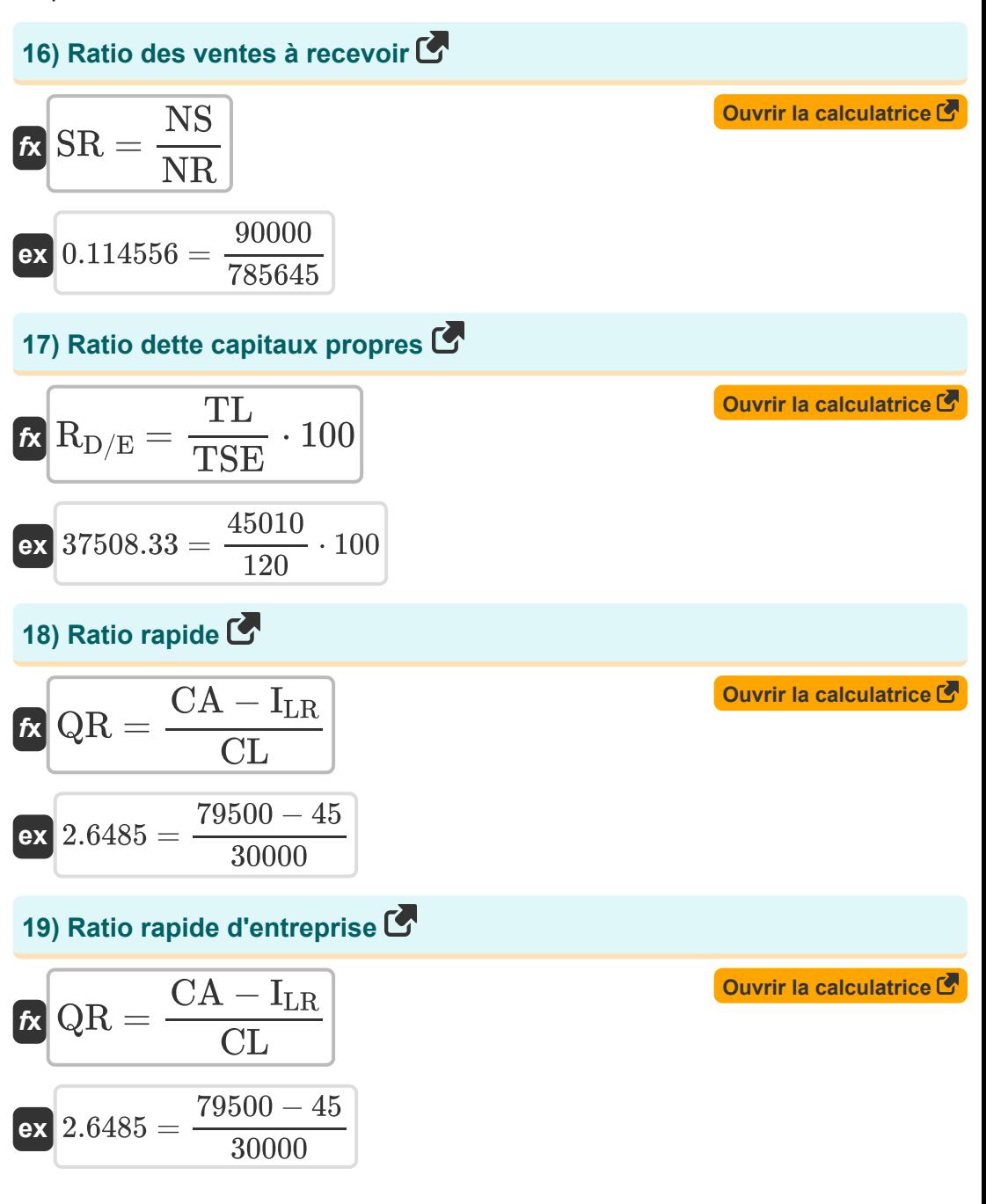

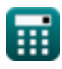

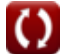

*Important Formulas of Financial Ratios Formulas...* 8/13

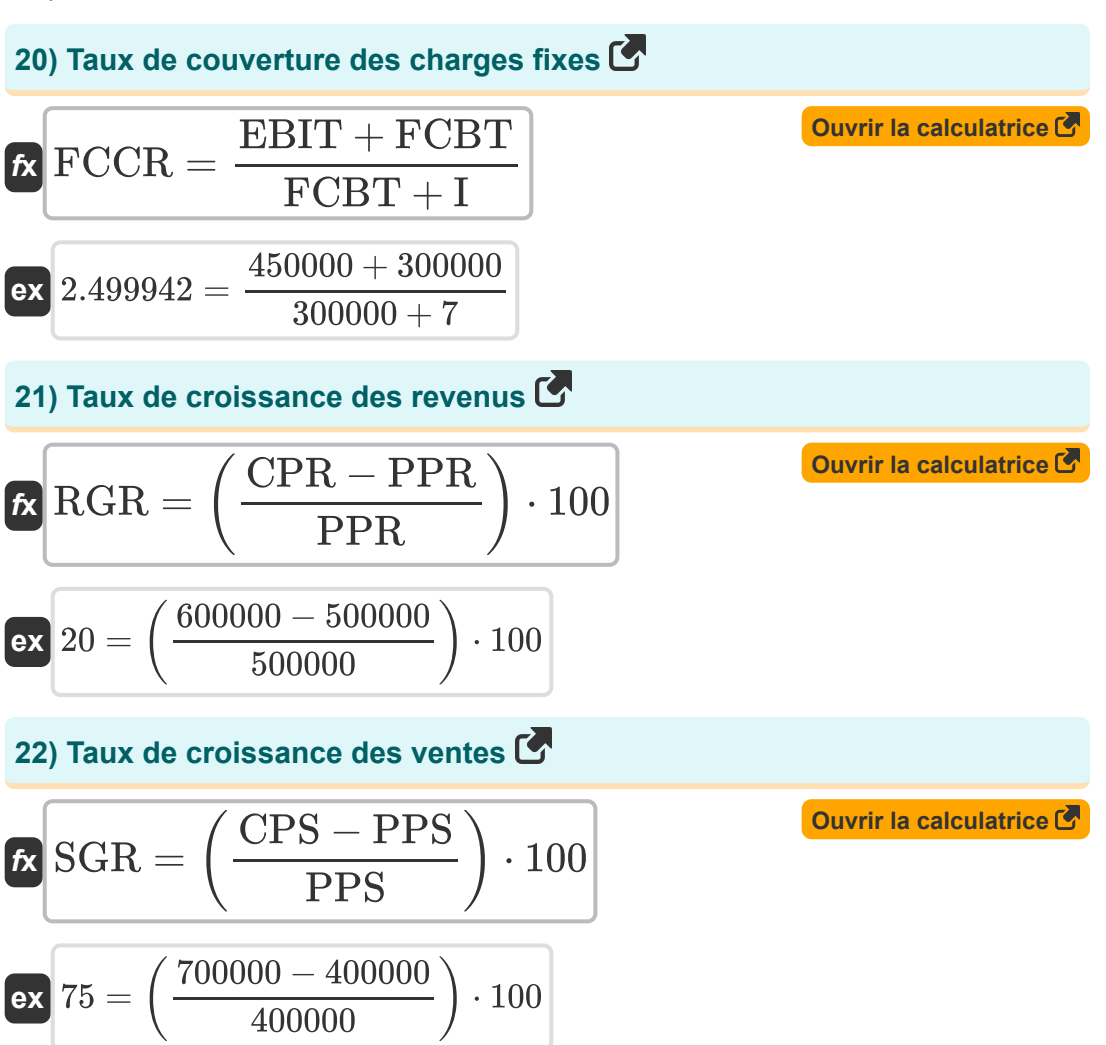

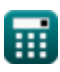

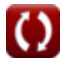

## **Variables utilisées**

- **AAR** Comptes clients moyens
- **ACP** Période moyenne de collecte
- **ANFA** Immobilisations nettes moyennes
- **AR** Comptes débiteurs
- **ATO** Rotation totale des actifs
- **CA** Actifs actuels
- **CAPEX** Dépenses en immobilisations nettes
- **CFO** Flux de trésorerie provenant des opérations
- **CFS** Flux de trésorerie vers les ventes
- **CL** Passif actuel
- **COGS** Coût des marchandises vendues
- **CPR** Revenus de la période en cours
- **CPS** Ventes de la période en cours
- **CR** Ratio actuel
- **CSP** Cours actuel de l'action
- **DA** Ratio d'endettement/actifs
- **EBIT** Le bénéfice avant intérêts et impôts
- **EM** Équité multiplicateur  $\bullet$
- **EVA** La valeur économique ajoutée  $\bullet$
- **FAT** Ratio de rotation des immobilisations
- **FCBT** Frais Fixes Avant Taxes
- **FCCR** Taux de couverture des charges fixes
- **FCF** Libre circulation des capitaux
- **FCFF** Flux de trésorerie gratuit au cabinet (FCFF)

*Important Formulas of Financial Ratios Formulas...* 10/13

- **I** Intérêt
- **IR** Inventaire du ratio de liquidité
- **ICR** Intérêt ratio de couverture
- **In** Inventaire
- **Int** Frais d'intérêts
- **ITR** Taux de rotation des stocks
- **MC** Capitalisation boursière
- **NOPAT** Bénéfice Net D'Exploitation Après Impôts
- **NR** Créances nettes  $\bullet$
- **NS** Ventes nettes
- **OCF** Flux de trésorerie opérationnel
- **PPR** Revenus de la période précédente
- **PPS** Ventes de la période précédente
- **QR** Rapport rapide
- **RD**/**F** Dette sur capitaux propres (D/E)
- **RGR** Taux de croissance des revenus
- **RTR** Ratio de rotation des créances
- **S** Ventes
- **SRP** Ventes pour la période de référence
- **SGR** Taux de croissance des ventes
- **SR** Ratio ventes/créances
- **t** Durée de la période de déclaration
- **TA** Actif total
- **tax** Taux d'imposition
- **TC** Capital investi total
- **TL** Responsabilités totales

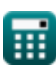

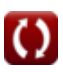

*Important Formulas of Financial Ratios Formulas...* 11/13

- **TSE** Capitaux propres totaux
- **TSO** Total des actions en circulation
- **WACC** Coût moyen pondéré du capital

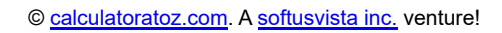

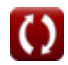

# **Constantes, Fonctions, Mesures utilisées**

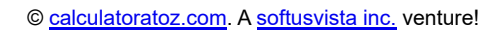

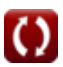

#### **Vérifier d'autres listes de formules**

**Formules commerciales importantes Formules** 

N'hésitez pas à PARTAGER ce document avec vos amis !

#### **PDF Disponible en**

[English](https://www.calculatoratoz.com/PDF/Nodes/12820/Important-formulas-of-financial-ratios_en.PDF) [Spanish](https://www.calculatoratoz.com/PDF/Nodes/12820/Important-formulas-of-financial-ratios_es.PDF) [French](https://www.calculatoratoz.com/PDF/Nodes/12820/Important-formulas-of-financial-ratios_fr.PDF) [German](https://www.calculatoratoz.com/PDF/Nodes/12820/Important-formulas-of-financial-ratios_de.PDF) [Russian](https://www.calculatoratoz.com/PDF/Nodes/12820/Important-formulas-of-financial-ratios_ru.PDF) [Italian](https://www.calculatoratoz.com/PDF/Nodes/12820/Important-formulas-of-financial-ratios_it.PDF) [Portuguese](https://www.calculatoratoz.com/PDF/Nodes/12820/Important-formulas-of-financial-ratios_pt.PDF) [Polish](https://www.calculatoratoz.com/PDF/Nodes/12820/Important-formulas-of-financial-ratios_pl.PDF) [Dutch](https://www.calculatoratoz.com/PDF/Nodes/12820/Important-formulas-of-financial-ratios_nl.PDF)

*7/2/2024 | 8:28:11 AM UTC [Veuillez laisser vos commentaires ici...](https://docs.google.com/forms/d/e/1FAIpQLSf4b4wDgl-KBPJGChMJCxFlqrHvFdmw4Z8WHDP7MoWEdk8QOw/viewform?usp=pp_url&entry.1491156970=%20Formules%20importantes%20de%20ratios%20financiers%20Formules)*